# **ADS Memory Masterclass Promotional Video**

Developer Manual

**Project undertaken for:**

Ila Schepisi - Adult Day Services Director

#### **Team Information:**

Maddie Kulik, Jose Zurita, Pablo Castillo 5/1/2019 CS 4624 Multimedia, Hypertext, and Information Access Instructor: Edward A. Fox Virginia Tech, Blacksburg VA 24061

# **TABLE OF CONTENTS**

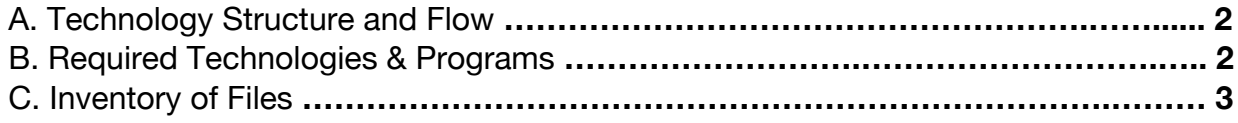

## **A. Technology Structure and Flow**

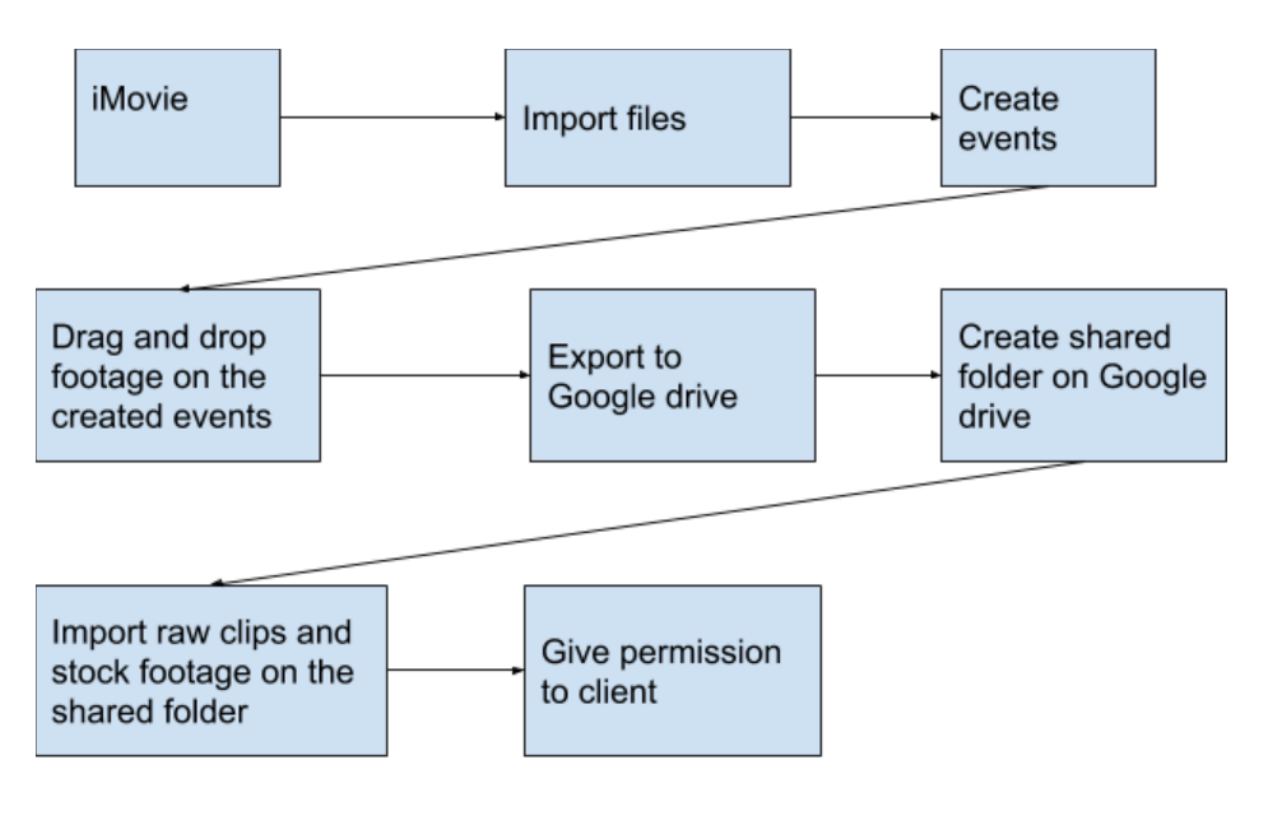

*Figure 2: Early Design of Storyboard*

#### **B. Required Technologies & Programs**

One of the programs we used was iMovie which is Apple's program to create and edit movies on Macs. This program was designed to be user friendly and has many features such as importing footage using FireWire interface or MiniDV format digital cameras or using computers USB port. This program also allows videos to be formatted in different ways such as quality, size of file and type of file as well.

A technology that is also required would be a Mac, or any device compatible with iMovie.

The camera in use to create the footage was a Canon HF M52 with a provided shotgun mic. The HF M52 has a 3-inch LCD display, as well as a genuine Canon HD video lens with 10x advanced zoom and superRange optical image stabilization. The Canon HF also has a built in 32-GB memory and a additional SD/SDHC/SDXC memory card slot.

Another piece of equipment that helped stabilize our footage was a 60-inch lightweight Tripod. This is a tripod with adjustable-height-legs and rubber feet. This is a standard tripod that is compatible with most video cameras, digital cameras and GoPro devices. The tripod has two built-in bubble view levels and a 3-way head to allow for tilt and swivel motions that can be used for both portrait or landscape views.

### **C. Inventory of Files**

The below information is information pertaining to our Files that is collected within Google Drive.

Memory Masterclass Raw Videos

Clip 1.MTS, which is 325 MB. This clip pertains to Susan (former student) giving her testimonial.

Clip 2.MTS, which is 666 MB. This clip is another take with Susan's testimonials. Clip 3.MTS, which is 226 MB. This clip contains Sara (the teacher of the Masterclass) doing the introduction.

Clip 4.MTS, which is 1 GB. This clip is another take of Sara doing both the introduction and describing the class.

Clip 5.MTS, which is 16 MB. This is Sara's second take on the description of the Memory Masterclass.

Clip 6.MTS, which is 151 MB. This is Sara's third take on the description of the Memory Masterclass.

Clip 7.MTS, which is 913 MB. This clip is Illa (director of ADS) giving a description of the birth of Memory Masterclass.

Clip 8.MTS, which is 243 MB. This is a clip of Illa doing a closing statement.

#### Memory Masterclass Edited Clips

Within the memory Masterclass Edited Clips folder, we have two main folders which contain all of our work.

#### Final edit folder

Final Cut.MP4, which is 483 MB. This contains our final rendition

ADS Promo Video.MP4, which is 498 MB. This video contains our final video without any color corrections or transitions.

MMFinal.MP4, which is 517 MB. This video is our final video that contains the Memory Masterclass Promo video.

#### iMovie Library

iMovie Library.zip, this is a zipped folder that contains one of our editor's entire library of footage that has been edited within an event created in iMovie.

#### Memory Masterclass Stock Videos

This folder contains all our approved stock footage.

List of Files:

Old man Walking.mp4, which is 10 MB. This clip is a senior citizen walking at a park. Park.mp4, which is 16 MB. This clip is two senior citizens walking down a park.

Pexels Video 3682.mp4, which is 5 MB. This clip is of an older couple looking at a beautiful view of a house.

Pexels Videos 1538129.mp4, which is 2 MB. This clip is a senior citizen who is playing with children.

Pexels Videos 1538131.mp4, which is 2 MB. This clip is individuals sitting around a table discussing a topic.

Hahn Footage:

00029.MTS, which is 8 MB. This video is a shot of a participants arriving at the Memory Masterclass.

00031.MTS, which 25 MB. This video is a shot of Sara Amos teaching the course from a back point of view.

00037.MTS, which is 8 MB. This video is a shot of Sara Amos teaching the course with a front view.

00044.MTS, which is 6 MB. This video is a clip of class participants listening to Sara with a back view.

00054.MTS, which is 13 MB. This video is of class participants taking notes.

00056.MTS, which is 9 MB. This video is a shot of sara teaching with a front view.

ClassPan.MTS, which is 4 MB. This video is a pan shot of the entire class.

GroupDisc.MTS, which is 8 MB. This video is a shot of the participants discussing from the back.

IntroWhatIsMMC.MTS, which is 13 MB. This video is a clip of Sara discussing what the Memory Masterclass is all about.

LadiesKnodding.MTS, which is 13 MB. This video is a clip of class participants talking and nodding.

LifestyleExercises.MTS, which is 30 MB. This video is a clip of Sara talking about the lifestyle exercises that the course teaches.

SaraFront2.MTS, which is 30 MB, which is 23 MB. This clip is of Sara talking to the class with a front view.

ManAsksQuestion.MTS, which is 10 MB. This clip is a shot of a class participant asking Sara a question in the middle of the clas.

PracticalLifestyleStrats.MTS, which is 16 MB. This is a clip of Sara talking about how exactly they can use the lifestyle strategies that they go over the class.

SaraDiscussion.MTS, which is 6 MB. This clip is a clip of Sara one on one with a student from the course.

SaraLaughing/Teaching.MTS, which is 14 MB. This clip is of Sara laughing and teaching with the class.

SaraRightSide.MTS, which is 8 MB. This clip is of Sara teaching the class with a right point of view.

slowPan.MTS, which is 10 MB. This is a slow pan of the class starting with the left side.

TeachingCloseUp.MTS, which is 9 MB. This is a clip of Sara teaching the course with a closeup of Sara.

WhatisMMC.MTS, which is 29 MB. This clip of sara is her talking about what exactly is the Memory Masterclass.

Writting.MTS, which is 7 MB. This clip is of the students taking notes zoomed in. YImplementing.MTS, which is 15 MB. This clip is of the strategies that are taught would be useful for the students.

ZoomedWritting.MTS, which is 7 MB. This clip is of the students taking notes but only shows them taking notes.

ZoomWhatDOESMMC.MTS, which is 28 MB. This clip is of Sara talking about who Memory Masterclass is, with a different camera angle.

#### Hahn Outdoor Footage:

00003.MTS, which is 9 MB. This clip is of three participants walking down a path. 00006.MTS, which is 19 MB. This clip is of three participants sitting on a bench talking. 00007.MTS, which is 13 MB. This clip is a pan of the three participants sitting on a bench.

00008.MTS, which is 7 MB. This clip is of the three participants from the back. 00010.MTS, which is 7 MB. This clip is of students sitting outside participating in a group discussion.

00011.MTS, which is 1 MB. This clip is of students sitting outside participating in a group discussion from the back.

00013.MTS, which is 13 MB. This clip is of students sitting outside participating in a group discussion from the left side.

00014.MTS, which is 9 MB. This clip is of students sitting outside participating in a group discussion from the front.

00016.MTS, which is 18 MB. This is a clip that shows three students talking on a bridge next to a pond.

Bridgepart1.mp4, which is 20 MB. This clip is of three students on a stone bridge. bridgeZoomin.mp4, which is 20 MB. this clip is of three students on the bridge but zoomed in.

Walking.mp4, which is 6 MB. This is a side shot of three students walking away.